Smart Port Forwarding Crack Free Download PC/Windows

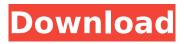

# Smart Port Forwarding Crack + Full Version [Latest] 2022

Configure and secure external access to your network and computers. Setup and main window Forward multiple ports in one go. Easy to use interface. High performance, clear and lightweight interface. Supports multiple devices, such as computers, servers, routers, etc. Configure multiple sources, destinations and protocols. Recommended solutions Advertisement Popular Software Paid Shareware Paid Similar software shotlights: Fepya HotSpot 8.11.17.24 by Fepya, Inc. - "Fepya HotSpot 8.11.17.24 is a web filtering and control app for Windows. HotSpot provides you with a comprehensive solution to share your Internet connection. Even when you are not using the PC, HotSpot is there to protect your children from harmful internet content. It is easy to set up HotSpot, has the ability to monitor multiple computers (TCP, UDP, and HTTP traffic), and the ability to block access to specific websites."... DVPN 3.01.19 by D-links Technologies, Inc. - "The VPN Server Client is a server and client version of DVPN. It is a VPN solution for Windows. The VPN server provides a comprehensive security solution with firewall protection for your home network or intranet. And the VPN client is a great VPN solution for working from home or traveling. It supports both Windows and Mac OS X." DNS 3.0.17 by Microsoft - "The Local Security Authority Subsystem Service (LSASS) maintains the cache of NTFS file system components that manage access permissions for objects stored on local hard disks and removable storage devices. These permissions are stored by NTFS in an object location service database file called the Security Descriptor Subsystem (SDS) database. The SDS database also contains a record of all user accounts and groups on the system, the user's access privileges, their membership in groups, and the groups' corresponding access privileges. This information is used by the operating system's security subsystem to control access to objects."... JAVA TcpServer 3.1.16 by Ceraphic Inc. - "JAVA TcpServer is a Java class library that provides the basic functionality to create a simple listener. The library is useful for creating clients and servers that are written in Java and run on UNIX and Windows operating systems. The class library

#### **Smart Port Forwarding**

Smart Port Forwarding For Windows 10 Crack is an application that allows you to easily forward multiple ports and establish a default forwarding path for a selected protocol. It's most suitable for advanced users, with no integrated help file, but the simple design lets you quickly find your way around. Quick and easy setup process. Choose the protocol and listen port (optional), add a new rule and specify a name and data type. Open a rule in the Preview panel and choose a protocol and listen port. The name of a default forwarding path (a special IP address) and a rule name will be displayed in the primary panel. Apply a forwarding rule, change listening or forwarding settings. Just move an icon in the primary panel to your liking. Launch the program and it will minimize to the tray area. Access the configuration panel by clicking on a menu icon to customize specific options. Free Version: Download Smart Port Forwarding Crack Keygen (8.9 MB) now from Softonic: 55 Downloads found. Download Smart Port Forwarding by GreenBytes Software Inc for free. Changes in the population of neuroglia cells of the dentate gyrus during aging in the male rat. Quantitative evaluations of glial cells were carried out in the dentate gyrus of the male rat during aging. Quantification of glial cells was based on the determination of the ratio of total glial cells (including astrocytes and oligodendrocytes) to the number of neurons in the granular layer. The total number of glial cells decreased from 120.0 +/- 0.9 at 3-4 months of age to 71.0 +/- 6.1 at 19-20 months of age. This decrease is predominantly due to a decrease in the number of oligodendrocytes from 79.0 +/- 3.5 at 3-4 months of age to 42.0 +/- 5.1 at 19-20 months of age. Furthermore, the total number of astrocytes did not change significantly. In order to study in more detail the changes in the oligodendrocytes during aging, the astrocytes, microglia and oligodendrocytes were stained immunocytochemically with antisera directed against glial fibrillary acidic protein, MacI and O-4 antisera, respectively. As results of this analysis, no age-related changes in the distribution of astrocytic processes around the synaptic parenchyma was observed. The number of microglia cells

in the granular layer did b7e8fdf5c8

# Smart Port Forwarding Crack + With Key (2022)

"Smart Port Forwarding for Windows" is an outstanding app designed for relaying all port traffic to a another IP address and/or port. This utility can effectively direct all ports (inbound and outbound) through another IP address. Its great application is to make your computers as a router and ensure that your IP address can be accessed from a great many destinations. It can be a useful tool for: \* people that share a home netcable / modem (one computer uses internet and others can watch streaming videos or download files) \* a VPN connection (ex. OpenVPN) \* routing the internet traffic of a single computer that needs to protect some connections, such as web surfing or email access \* testing your router / modem / Firewall / MP3 Player (using stream mode) \* making sharing games or/and downloading files easy \* Tab key for convenient search of the application \* It's compatible with Windows XP, Windows Vista, Windows 7, Windows 8, and Windows 10 \* Ready to use the application after installation \* Easy to use and understand \* Several configuration modes, such as text, hex, port number, IP address, and many more \* Automatically detects configuration \* Supports SPF, TACACS, and Radius authentication \* Run independently from a network \* Built-in forwarding support, no need to configure Download Now! Smart Port Forwarding Setup Utility for Windows. 1. Under the settings, click on ADD PORT, and choose "Application" as your Protocol type and TCP and UDP as your protocols. 2. Click on "Add" and specify the listening port and protocol type. 3. Click on "Open" to open the properties for this rule. 4. Enter the IP address and the port to forward to. 5. Click on "Add" to save and close the rule. 6. Run the program on a target computer. Afterwards, open your browsers, and browse the internet just as usual. Features: : [+] Auto detection : [+] Automatically detecting configuration : [+] Run independently from a network : [+] Port forwarding support : [+] Port forwarding setups and rules : [+] Ready-to-use the application after installation : [+] Adds the exit rule (Press "Cancel" when you close the program to prevent closing the port in the target computer

## What's New In?

In today's world of constant information exchange, businesses often need to maintain control over their network traffic. With bandwidth at a premium, it is often easier to "piggyback" a file or image on an existing communication path than to generate a new one. By monitoring network traffic and updating a generic list of IP addresses and ports, Simple Port Forwarding can forward traffic at will. However, many users don't just want to manage specific IP addresses and port numbers, but rather port ranges. Many routers are not only restricted to specific ranges but also require specific configuration options to work with certain protocols. Simple Port Forwarding is a simple-to-use application designed for forwarding multiple ports, as the name suggests. It mainly targets advanced users, such as network administrators. Easy setup process and light interface After a brief and uneventful setup procedure, you are greeted by a standard window with a plain layout, where you can add a new forwarding port through the context menu. Once you specify a protocol (TCP or UDP) and listening port, you can enable Smart Port Forwarding to capture the first packet to a LOG file, and establish forwarding rules. Note that it minimizes to the tray area on launch, but you can easily identify it through the icon and bring up the configuration panel. It's possible to make it run with Windows so it's ready when you reach the desktop. Forward ports by multiple rules Adding a new rule implies pointing out a rule name, search type (hex or text) and data type, along with an IP address and port number to send data to. It is possible to create as many rules as you want. Last but not least, Smart Port Forwarding lets you establish a default forwarding path, in case all rules fail or none are entered. During an active process, the primary panel shows the protocol type, listened address and location to forward it to, type, and running status. Takes up little system resources The program barely uses CPU and RAM, so it doesn't affect overall performance or interrupt user activity. We have not come across any issues throughout our evaluation, as the tool did not hang or crash. In conclusion, Simple Port Forwarding provides a straightforward solution to forwarding multiple ports.

After a brief and uneventful setup procedure, you are greeted by a standard window with a plain layout, where you can add a new forwarding port through the context menu. Once you specify a protocol (TCP or UDP)

## System Requirements For Smart Port Forwarding:

Minimum: OS: OS X Mavericks 10.9.5 CPU: Dual Core 2.8 GHz RAM: 1 GB Graphics: Intel HD 4000 Graphics Input: Trackpad Sound: Input from Microphone or Built-In Recommended: CPU: Quad Core 2.8 GHz RAM: 2 GB MacBook

Related links:

https://braingroom.com/blog/index.php?entryid=4209 https://ead.institutoinsigne.com.br/blog/index.php?entrvid=6771 https://workschool.ru/upload/files/2022/07/IGMpW9SUiwPCLamx7gcY\_04\_b49841880b0aba8ec28435 c7bfecb4fa\_file.pdf http://uttaranchalcollege.com/wp-content/uploads/2022/07/MAIA Cyberius.pdf http://www.webvideoexperts.com/simple-downloader-2-0-0-1-crack/ https://vincyaviation.com/wpcontent/uploads/2022/07/ClockSync Crack Free Download 3264bit.pdf https://ryhinmobiliaria.co/wp-content/uploads/2022/07/AxScripter Crack License Keygen.pdf http://humuun.edu.mn/blog/index.php?entryid=18058 https://otmaschanupaxiconc.wixsite.com/odabemag/post/portable-nvt-windows-securer-crackfinal-2022 https://mycoopmed.net/gr-ison-reader-crack-license-key-full-free/ https://www.raven-guard.info/flickr-schedulr-portable-crack-3264bit/ http://humuun.edu.mn/blog/index.php?entryid=18059 https://panda-app.de/upload/files/2022/07/RCOPzYteA7ul6liKs2kL 04 b49841880b0aba8ec28435c7b fecb4fa file.pdf https://lfbridge.com/upload/files/2022/07/ivnkOADFtgtkIldFguT4\_04\_b49841880b0aba8ec28435c7bfe cb4fa file.pdf https://farmtotabletours.com/wp-content/uploads/2022/07/faiflor.pdf https://www.mtcpreps.com/wpcontent/uploads/2022/07/INetAnalyzer Crack PCWindows Updated.pdf http://slovenija-lepa.si/wp-content/uploads/2022/07/ColdSpring.pdf https://englishskills.org/blog/index.php?entrvid=3943 https://demo.digcompedu.es/blog/index.php?entryid=7187

https://virtual.cecafiedu.com/blog/index.php?entryid=4676